## Сетевые опции

## Сетевые опции

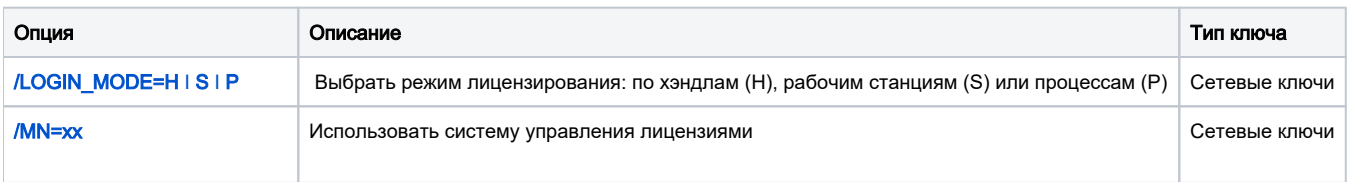

## Расположение файла настроек подключения к серверу Guardant Net

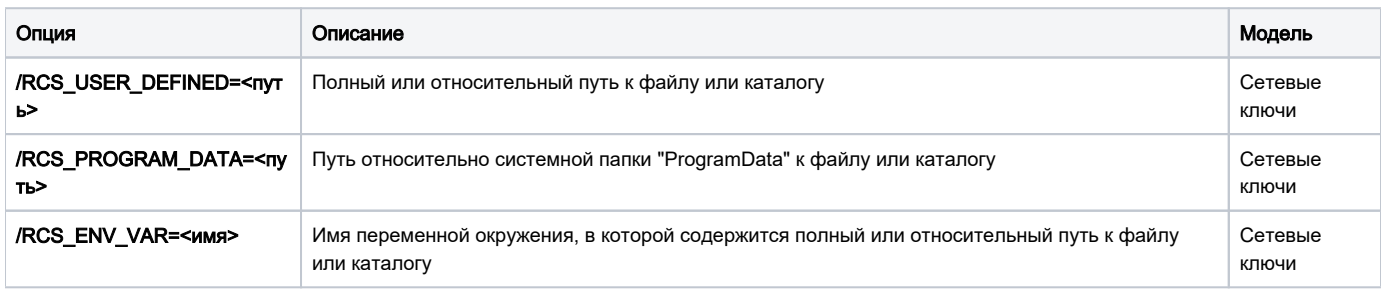